## Arrange Radio Buttons Inline

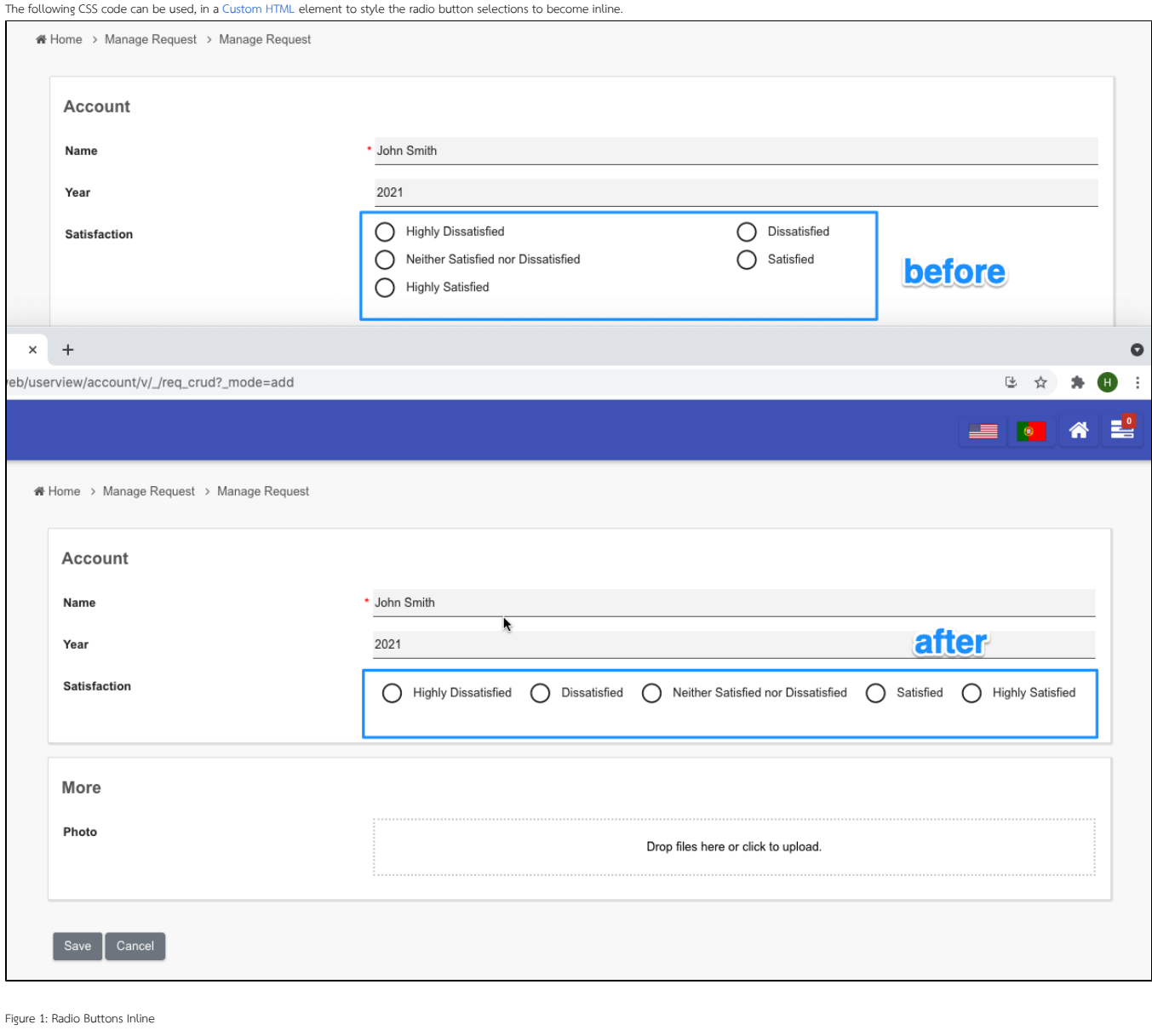

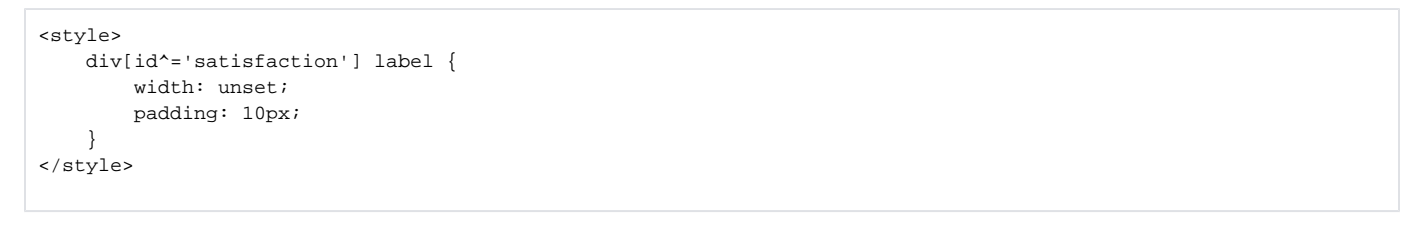

Replace "satisfaction" in the code above with your radio's field ID.